## **Clinical Care - Alcohol Withdrawal Scale (AWS)**

**Digital Health Quick Reference Guide** 

**Digital Health** 

## **This Quick Reference Guide will explain how to:**

Document an Alcohol Withdrawal Scale (AWS).

- 1. In the patient chart, select **Interactive View and Fluid Balance (iView)** from the TOC.
- 2. In **Adult Systems Assessment** click **customise view**
- 3. **Collapse all** then Select **Alcohol Withdrawal Scale**. Tick **default open**. Click **OK**

- 4. **Alcohol Withdrawal Scale** will populate into **Adult Systems Assessment**. Double click on **blue bar** and commence scoring
- 5. Click on any symptom (blue reference text) for scoring guide

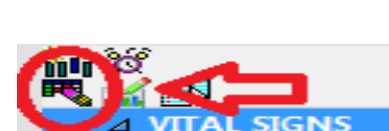

**Respiratory Rat** 

**Interactive View and Fluid Balan...** 

Activities and Interventions

Observation Chart

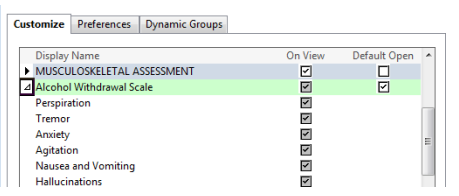

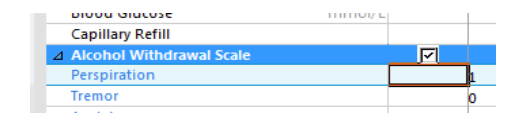

## **AWS Anxiety**

Reference

- © Chart guid
- $|0 No$  apprehension or anxiety
- $1 -$  Slight apprehension
- $\natural$  Apprehension or understandable fear of withdrawal symptoms  $|3$  - Anxiety occasionally accentuated to a state of panic
- Constant panic like anxiety
- **Special instructions** -<br>This is a **guide only** and you should refer to the **medication chart** for actual medicaiton orders Medication **Observation Frequency** Score Observations 2-4 hourly ymptomatic Care  $\overline{\epsilon}$ Observations 2 hourly  $6 - 10$ Diazepam 5-10mg  $>10$ Diazepam 10-20mg Observations 1-2hourh The AWS is recommented for use only when alcohol dependence is diagnosed. Commence scoring following first signs of alcohol withdrawal.<br>Diazepam is the recommended treatment for alcohol withdrawal, but is contraindicated in some cases.

Oxazepam is recommended where diazepam is containdicated (15-30mg oxazepam equipotent to 5 mg diazepam)<br>Cease AWS if score is < 3 on 3 consecutive occasions, or 72 hours after last drink. Repeated doses of diazepam can lead to sedation and associated risks of falls; therefore always ensure adequate spervision

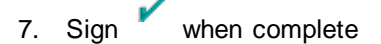

**IE, Score 6-10**

6. Click on **Total Score** for administration guidelines

Date Published:28/6/2023 Version: 1 Review ed by: Kevin Moloney

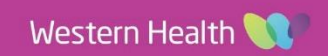